### **Konzernrichtlinie**

## **Triebfahrzeuge führen 492.0753Z01 Eisenbahnfahrzeug-Führerschein-Richtlinie Ausfüllanleitung Beiblatt**

# VERBAND DEUTSCHER VERKEHRSUNTERNEHMEN

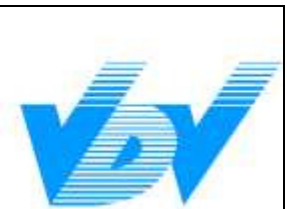

### **VDV-Schrift 753**

#### **Beiblatt zum Führerschein**

#### **Ausfüllhinweise (Stand: 01.07.2008)**

- 1 Allgemeines
- (1) Reicht der vorgegebene Platz für die erforderlichen Eintragungen nicht aus, ist ein weiteres Beiblatt zu verwenden. Zweckmäßigerweise sind dann die Beiblätter auf der Vorderseite unter der Führerschein-Nummer entsprechend zu kennzeichnen (z. B. "Beiblatt 1 von 2" / "Beiblatt 2 von 2"). Zur eindeutigen Identifikation sind auf jedem Beiblatt die Teile "Beiblatt zum Führerschein" und "Der Inhaber ist berechtigt, Fahrzeuge bei folgendem EVU zu führen:" vollständig auszufüllen. Im Übrigen sind auf den weiteren Beiblättern nur noch die Eintragungen vorzunehmen, die auf dem vorherigen Beiblatt aus Platzgründen nicht untergebracht werden konnten.
- (2) Soweit das Beiblatt Leerfelder/Platzhalter enthält, die nicht ausgefüllt werden, können diese, um Missbrauch vorzubeugen, durchgestrichen werden. Für diesen Fall ist aber zu beachten, dass bei Erwerb von Zusatzqualifikationen ein entsprechender Nachtrag auf dem Beiblatt nicht mehr möglich ist, sondern ein neues Beiblatt ausgestellt werden muss.

#### Zu den einzelnen Buchstaben:

- a) Einzutragen ist die Nummer des Führerscheins.
- b) Einzutragen sind Vor- und Zuname des Eisenbahnfahrzeugführers, identisch mit den Angaben auf dem Führerschein.
- c) Einzutragen ist das Unternehmen bzw. die Stelle des Unternehmens, welche(s) den Führerschein ausgegeben hat, nicht die Stelle, welche das Beiblatt ausgibt.
- d) Einzutragen ist das Ausstellungsdatum des Führerscheins, nicht das Ausstellungsdatum des Beiblatts (vgl. dazu unten unter Buchstabe k). **\* \***
- e) Der Obersatz bezieht sich einerseits auf die Dokumentation der Betriebsverfahren, andererseits auf die Dokumentation bestimmter Einsatzbereiche im Sinne von Punkt 1.3.3.2. der VDV-Schrift 753. Er ist daher klarstellend wie folgt zu lesen: "Der Inhaber ist berechtigt, in den genannten Betriebsverfahren und auf den bezeichneten Strecken/Netzen zu fahren:"

**\* \* \* \* \* \* \* \* \* \*** 

#### **492.0753Z01 Triebfahrzeuge führen** Seite 2 von 6 **Eisenbahnfahrzeug-Führerschein-Richtlinie Ausfüllanleitung Beiblatt**

- f) Das Feld "Rangierdienst" ist zwingend nur dann auszufüllen, wenn der Eisenbahnfahrzeugführer lediglich einen Führerschein der Klasse 1 besitzt. Besitzt der Eisenbahnfahrzeugführer einen Führerschein der Klasse 2 oder der Klasse 3, ist der Eintrag entbehrlich bzw. lediglich deklaratorisch, weil gemäß Punkt 1.3.3. der VDV-Schrift 753 die Führerschein-Klasse 3 die Führerschein-Klassen 2 und 1 und die Führerschein-Klasse 2 die Führerschein-Klasse 1 umfasst.
- g) Das Postulat nach einer Unterschrift des Prüfers hat sich in verschiedenen Fallkonstellationen – namentlich bei der Ersterteilung des Beiblatts, bei einem Ersatz des Beiblatts aufgrund von Verlust oder Verschleiß oder wenn der Prüfer etwa infolge von Ruhestand, Tod, Wechsel des Unternehmens o. ä. nicht oder nicht mehr ohne Weiteres greifbar ist – als unzweckmäßig und wenig praktikabel erwiesen. Analog zu den Regelungen bei der Dokumentation der (Zusatz-)Module wird es daher als legitim anzusehen sein, wenn in Fallkonstellationen der vorgenannten Art der Betriebsleiter oder eine von ihm beauftragte Person (vgl. Punkt 1.3.2. der VDV-Schrift 753) an Stelle des Prüfers unterschreibt und sich damit für die Befähigung des Eisenbahnfahrzeugführers verbürgt. Erwirbt der Inhaber des Beiblatts in der Folgezeit Zusatzkenntnisse, ergänzt der jeweilige Prüfer das Beiblatt entsprechend um die neu erworbene Befähigung des Eisenbahnfahrzeugführers und versieht den Eintrag mit seiner Unterschrift; einer Unterschrift des Betriebsleiters bedarf es in diesem Falle nicht mehr.
- h) In diese Platzhalter können Betriebsverfahren eingetragen werden, die sich aus der Weiterentwicklung des Regelwerkes ergeben oder die unternehmensspezifisch angewandt werden.
- i) Einzutragen sind für die Führerschein-Klasse 2 die Einsatzbereiche (z. B. Teilnetze im Stadt-, Vorort- oder Regionalverkehr) gemäß Punkt 1.3.3.2. der VDV-Schrift 753. Eintragungsfähig ist des Weiteren eine Befristung der Gültigkeit des Beiblatts (vgl. Punkt 1.3.6 der VDV-Schrift 753). Dies kann insbesondere beim Einsatz von Fremdpersonal zweckmäßig sein. In gleicher Weise lassen sich hier auch Einschränkungen der Berechtigungen des Eisenbahnfahrzeugführers, wie z. B. eine Legitimation ausschließlich für Fahrten im gesperrten Gleis (vgl. Punkt 1.3.4. der VDV-Schrift 753) dokumentieren.
- j) Einzutragen ist in jedem Falle (nur) das Eisenbahnunternehmen, welches den Eisenbahnfahrzeugführer einsetzt und das damit die Verantwortung für seine Befähigung und die Ausübung seiner Tätigkeiten übernimmt. "Für den Einsatz des Eisenbahnfahrzeugführers verantwortlich" im Sinne von Punkt 1.3.2. Satz 2 der VDV-Schrift 753 ist stets das Unternehmen, welches die Eisenbahnverkehrsleistung tatsächlich erbringt, also beispielsweise auch das für den eigentlichen Trassenbesteller als Erfüllungsgehilfe tätige EVU. Gegebenenfalls kann die Angabe des Unternehmens präzisiert werden um die Stelle im Unternehmen, die etwa im Falle aufsichtsbehördlicher Rückfragen als kompetente Ansprechpartnerin unmittelbar die geforderten Auskünfte geben kann.

Die Ausgestaltung des Beiblatts folgt dem Regelfall, dass der Eisenbahnfahrzeugführer von einem Eisenbahnverkehrsunternehmen (EVU) eingesetzt wird. Denkbar ist auch, dass der Eisenbahnfahrzeugführer von einem Eisenbahninfrastrukturunternehmen (EIU) eingesetzt wird. Punkt 1.3.2. in Verbindung mit Punkt 1.2.3. der VDV-Schrift 753 gestattet gleichermaßen die Erteilung einer Erlaubnis durch den

Betriebsleiter eines Eisenbahnverkehrs- wie eines Eisenbahninfrastrukturunternehmens. Die Angabe "EVU" ist daher analog auch auf EIU zu beziehen. Dies gilt entsprechend für Halter von Eisenbahnfahrzeugen, die mit diesen selbstständig am Eisenbahnbetrieb teilnehmen (§ 31 AEG).

- k) Einzutragen ist das Ausstellungsdatum des Beiblatts, nicht das Ausstellungsdatum des Führerscheins (vgl. dazu oben unter Buchstabe d).
- l) Einzutragen ist lesbar (Druckbuchstaben) der Name des Betriebsleiters **\*** bzw. der von ihm mit der Ausstellung des Beiblatts beauftragten Person **\*** (vgl. Punkt 1.3.2. der VDV-Schrift 753). Nach dem Inkrafttreten des Fünften **\*** Gesetzes zur Änderung eisenbahnrechtlicher Vorschriften vom 16. April **\*** 2007 [BGBl. I S. 522] und der Zweiten Verordnung zum Erlass und zur **\*** Änderung eisenbahnrechtlicher Vorschriften vom 5. Juli 2007 [BGBl. I S. **\*** 1305] müssen Eisenbahnverkehrsunternehmen, die einer Sicherheitsbescheinigung nach § 7a Abs. 1 AEG bedürfen, nicht mehr **\*** zwingend einen Betriebsleiter bestellen (vgl. § 1 Abs. 2 EBV). Wird kein **\*** Betriebsleiter bestellt, tritt für die Erteilung der Erlaubnis (Punkt 1.3.2. Satz **\*** 1 der VDV-Schrift 753) an seine Stelle die Person, die für das Sicherheitsmanagementsystem verantwortlich ist, welches im Rahmen der Erteilung der Sicherheitsbescheinigung nach § 7a AEG zugelassen wurde. **\*** In Bezug auf die Fachkunde ist diese Person nach der Wertung des **\*** Gesetzgebers einem Betriebsleiter gleichgestellt (vgl. § 3 Satz 3 EBZugV). **\*\* \* \* \* \* \***
- m) Die früher einmal prägnante Bezeichnung der Fahrzeugbaureihe ist im Laufe der letzten Jahre verwässert worden. Zum einen wurden Fahrzeuge einer Baureihe nach technischen Modifikationen mit einer neuen Baureihennummer versehen, obwohl eine weitgehende Identität mit dem Ursprungsfahrzeug fortbestand. Zum anderen tragen technisch identische Fahrzeuge unterschiedliche Baureihenbezeichnungen allein in Abhängigkeit von der Numerik, welche der jeweilige Betreiber in seinem Unternehmen eingeführt hat. Aus diesem Grunde wird in Anlehnung an die DIN 25003 "Systematik der Schienenfahrzeuge - Übersicht, Benennungen, Definitionen" (Stand: September 2001) folgende Kategorisierung empfohlen:

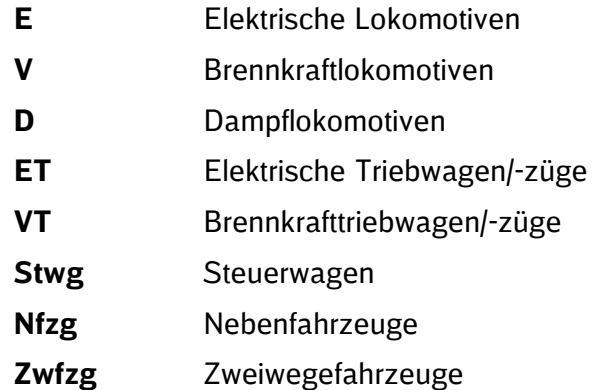

Einzutragen sind bei der Ausstellung des Beiblatts nur die aktuell gültigen und nicht alle im Laufe des Berufslebens erworbenen Berechtigungen. In einem Leerfeld können – namentlich wenn die Anzahl der Platzhalter nicht ausreicht – auch mehrere Fahrzeugbaureihen/-typen aufgeführt werden.

**\* \* \* \*** 

**\* \* \* \*** 

- n) Bei Ausstellung des Beiblatts ist eine einzige Unterschrift, die sich auf alle dokumentierten Fahrzeugbaureihen/-typen erstreckt, ausreichend, wenn dies entsprechend – zum Beispiel durch eine Klammer – kenntlich gemacht ist.
- o) In diese Platzhalter können weitere (Zusatz-)Module entsprechend der vorgelegten Prüfungsbescheinigungen eingetragen werden.
- p) Bei Ausstellung des Beiblatts unterschreibt der Betriebsleiter oder eine von ihm beauftragte Person (vgl. Punkt 1.3.2. der VDV-Schrift 753). *Entsprechend der Festlegungen unter Punkt l) der Ausfüllhinweise des Beiblattes zum Führerschein trifft dies auch für die Person, die für das Sicherheitsmanagementsystem verantwortlich ist, zu.* Ausreichend ist eine einzige Unterschrift, die sich auf alle dokumentierten Module erstreckt, wenn dies entsprechend – zum Beispiel durch eine Klammer – kenntlich gemacht ist. Erwirbt der Inhaber des Beiblatts in der Folgezeit Zusatzmodule, ergänzt der jeweilige Prüfer das Beiblatt entsprechend um die neu erworbene Befähigung des Eisenbahnfahrzeugführers und versieht den Eintrag mit seiner Unterschrift; einer Unterschrift des Betriebsleiters, *der von ihm beauftragten Person bzw. der Person, die für das Sicherheitsmanagementsystem verantwortlich ist*, bedarf es in diesem Falle nicht mehr.

Seite 5 von 6

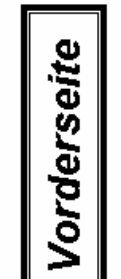

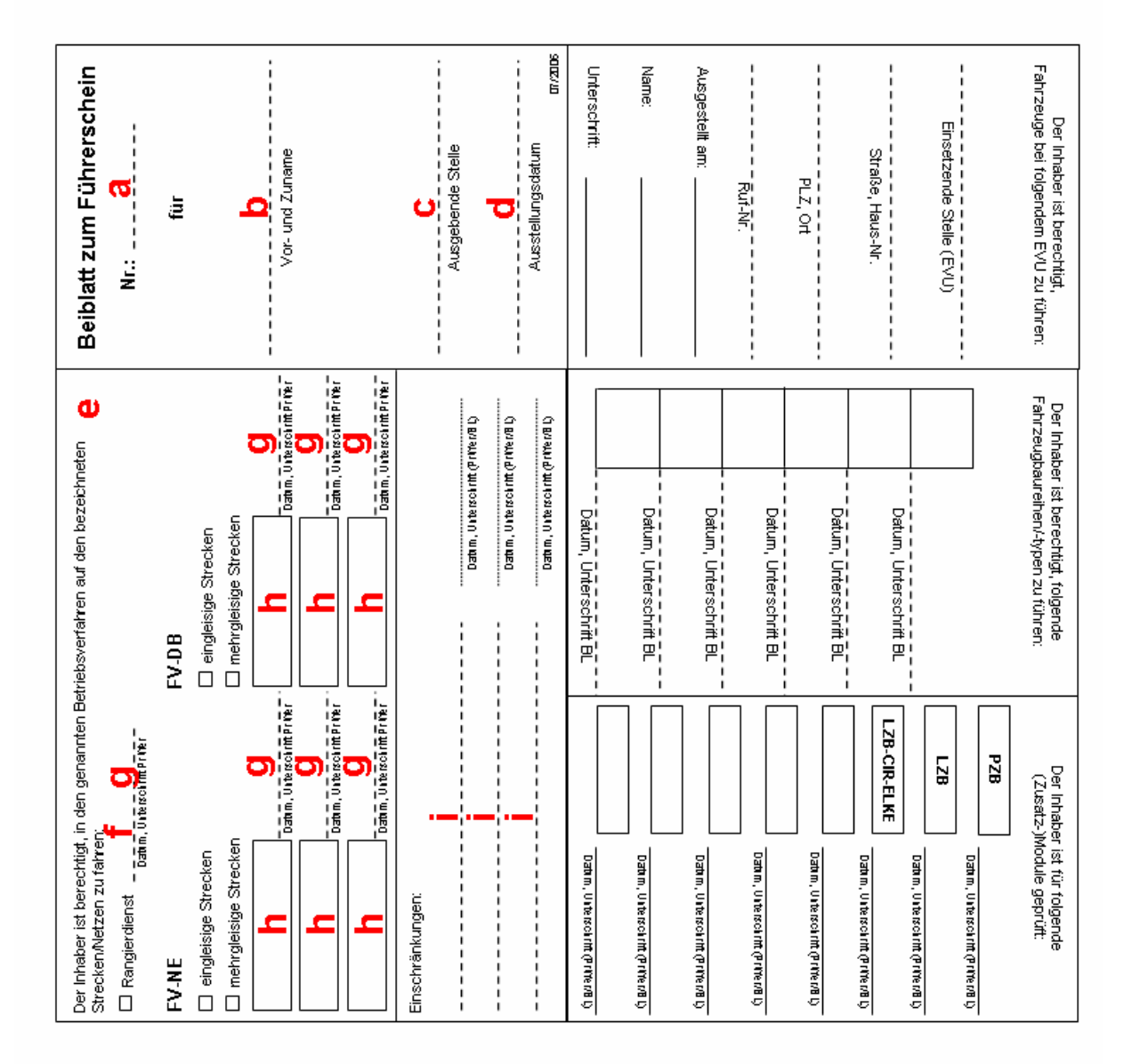

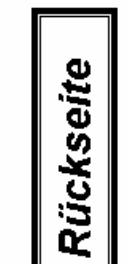

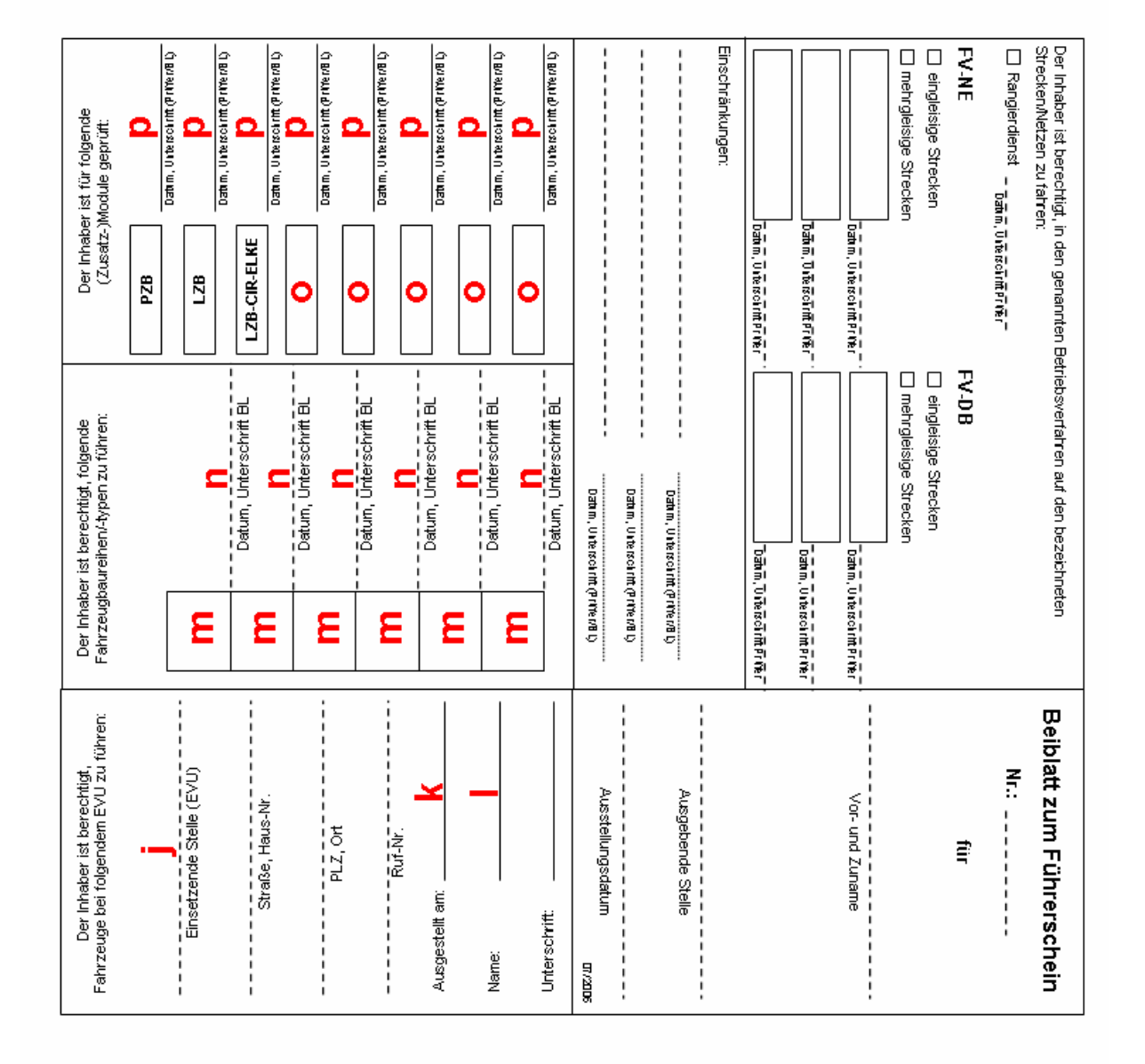